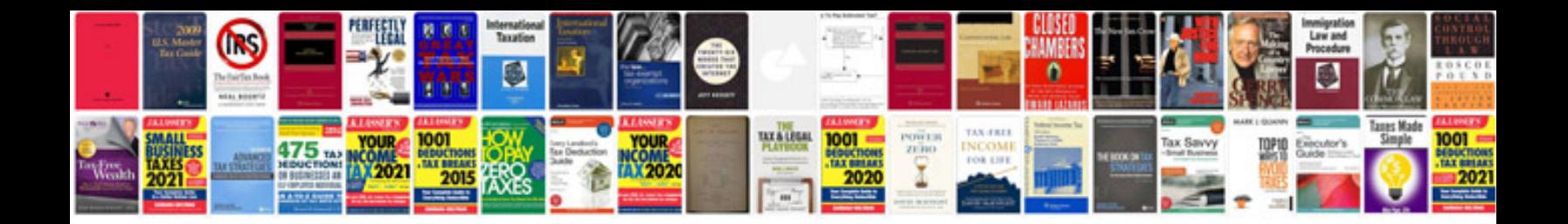

Xsl example

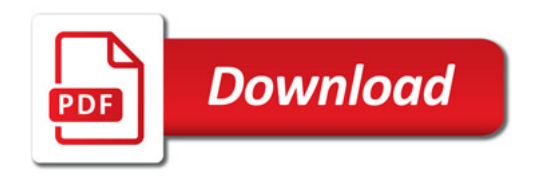

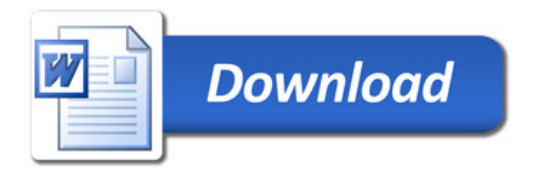